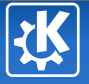

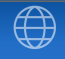

<span id="page-0-0"></span>K ロ ▶ K @ ▶ K 결 ▶ K 결 ▶ ○ 결

## Kubuntu & KDE Contributing to an International Software Project

Juan Carlos G. Torres

August 23, 2008

Juan Carlos G. Torres — [Kubuntu & KDE](#page-37-0) 1/23

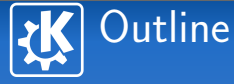

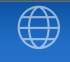

K ロ ▶ K @ ▶ K 할 ▶ K 할 ▶ .. 할

1 [Introduction](#page-2-0)

- 2 [Kubuntu & KDE](#page-7-0)
- 3 [Experiences](#page-11-0)
- 4 [Challenges](#page-14-0)
- **5** [Tips & Suggestions](#page-24-0)

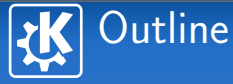

<span id="page-2-0"></span>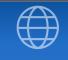

#### 1 [Introduction](#page-2-0)

#### 2 [Kubuntu & KDE](#page-7-0)

**3** [Experiences](#page-11-0)

#### **5** [Tips & Suggestions](#page-24-0)

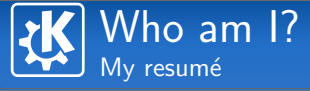

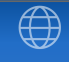

K ロ ▶ K @ ▶ K 결 ▶ K 결 ▶ ○ 결

#### **Juan Carlos Torres**

#### **Jucato, pronounced as Dew-ka-to... not related to** Mountain Dew

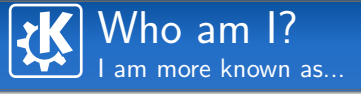

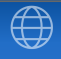

イロト イ部 トイをトイをトー 老

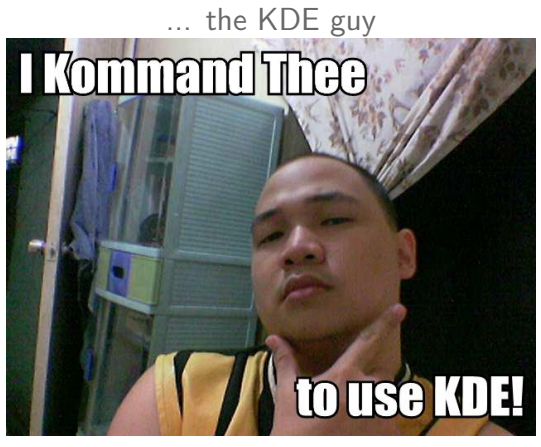

("lolcat" made by jsgotangco)

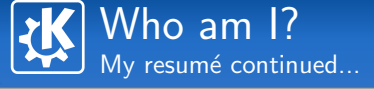

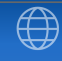

イロト イ部 トイをトイをトー 老

#### **Juan Carlos Torres**

- **Jucato, pronounced as Dew-ka-to... not related to** Mountain Dew
- $\blacksquare$  Linux user of 2 years
- class KubuntuMember : public UbuntuMember
- **Kubuntu & KDE contributor**
- KDE Community Working Group member

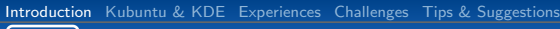

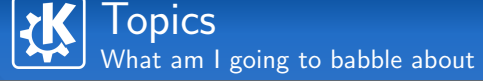

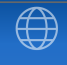

イロト イ部 トイをトイをトー 老

- What is Kubuntu? What is KDE?
- Personal experiences contributing to Kubuntu and KDE
- Challenges most budding contributors face
- Tips and suggestions to survive in FOSS

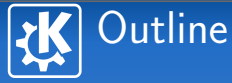

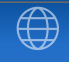

<span id="page-7-0"></span>イロト イ部 トイをトイをトー 老

#### 1 [Introduction](#page-2-0)

## 2 [Kubuntu & KDE](#page-7-0)

**3** [Experiences](#page-11-0)

#### **5** [Tips & Suggestions](#page-24-0)

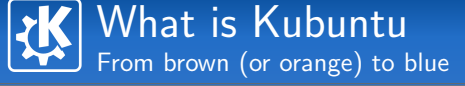

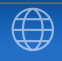

# Kubuntu co kubuntu  $\mathbf{E} \left( \mathbf{E} \mathbf{b} \right) = \mathbf{E} \left( \mathbf{E} \mathbf{b} \right)$ The best of both worlds: Ubuntu and KDE Sponsored\* by Canonical A community endeavor

## What is KDE Kool...

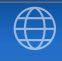

#### The KDE Project

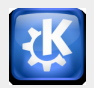

- **Desktop Environment**
- **Application Development Framework**
- **Office Application Suite**
- **Awesome Apps**
- $\blacksquare$  Qt and  $C++$  (with bindings)
- Network transparency, integration, cross-platform<sup>\*</sup>, Free Software

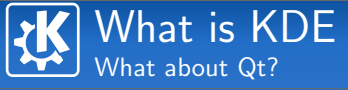

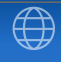

K ロ ▶ K @ ▶ K 할 ▶ K 할 ▶ .. 할

## Qt

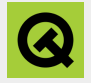

- **Pronounced as "cute"**
- Cross-Platform Application Framework
- $\blacksquare$  Mostly  $C++$  (Java, Python, etc)
- Open Source Edition (GPL)

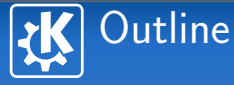

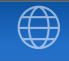

<span id="page-11-0"></span>K ロ ▶ K @ ▶ K 할 ▶ K 할 ▶ .. 할

#### 1 [Introduction](#page-2-0)

#### 2 [Kubuntu & KDE](#page-7-0)

#### 3 [Experiences](#page-11-0)

#### **5** [Tips & Suggestions](#page-24-0)

Juan Carlos G. Torres — [Kubuntu & KDE](#page-0-0) 12/23

## **Experiences** My GNU/Linux-Kubuntu-KDE story

## A short timeline...

- Started using GNU/Linux (January '06)
- Ubuntuforums/KubuntuForums.Net (April '06)
- Ubuntu Classroom Project (August '06)
- Kubuntu Member (January '07)
- **KDE Community Working Group (August '08)**

- 
- 
- 
- 

## **Experiences** My GNU/Linux-Kubuntu-KDE story

## A short timeline...

- Started using GNU/Linux (January '06)
- Ubuntuforums/KubuntuForums.Net (April '06)
- Ubuntu Classroom Project (August '06)
- Kubuntu Member (January '07)
- **KDE Community Working Group (August '08)**

#### What I've done so far

- User support in forums and IRC
- Guides and Documentation
- **Packaging (barely...)**

#### **Patches**

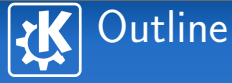

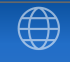

<span id="page-14-0"></span>イロト イ部 トイをトイをトー 老

#### 1 [Introduction](#page-2-0)

#### 2 [Kubuntu & KDE](#page-7-0)

#### **3** [Experiences](#page-11-0)

#### 4 [Challenges](#page-14-0)

#### **5** [Tips & Suggestions](#page-24-0)

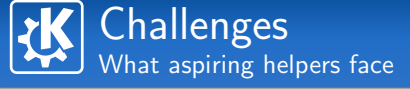

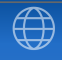

K ロ ▶ K @ ▶ K 경 ▶ K 경 ▶ │ 경

- Where do I start?
	-
- 

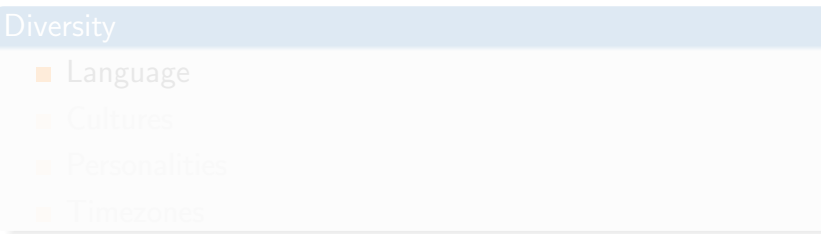

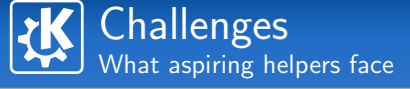

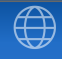

K ロ ▶ K @ ▶ K 결 ▶ K 결 ▶ ○ 결

- Where do I start?
- I am not a programmer
- 

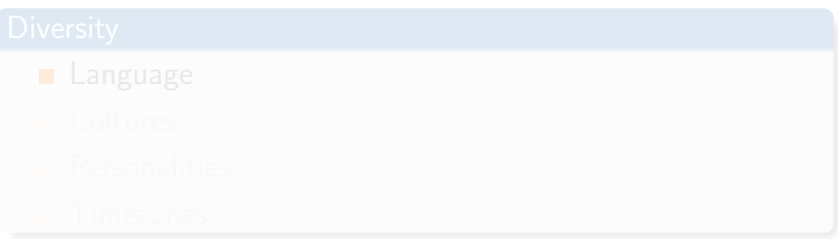

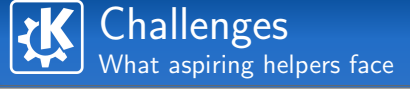

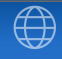

K ロ ▶ K @ ▶ K 결 ▶ K 결 ▶ ○ 결

- Where do I start?
- I am not a programmer
- $\blacksquare$  Time

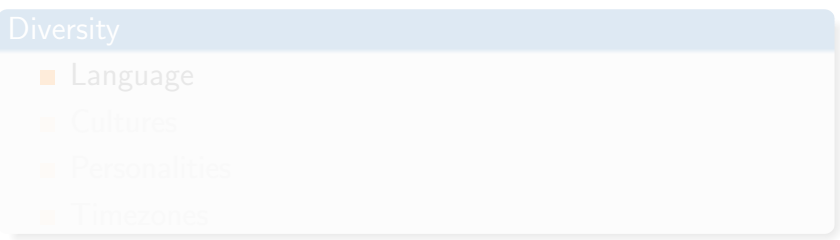

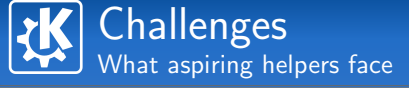

K ロ ▶ K @ ▶ K 결 ▶ K 결 ▶ ○ 결

- Where do I start?
- I am not a programmer
- $\blacksquare$  Time

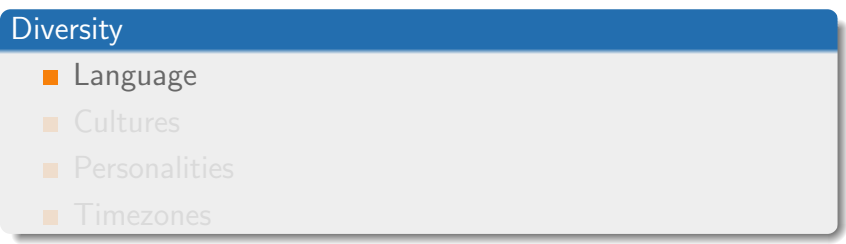

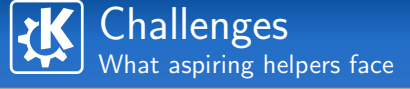

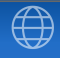

イロト イ部 トイをトイをトー 老

- Where do I start?
- I am not a programmer
- $\blacksquare$  Time

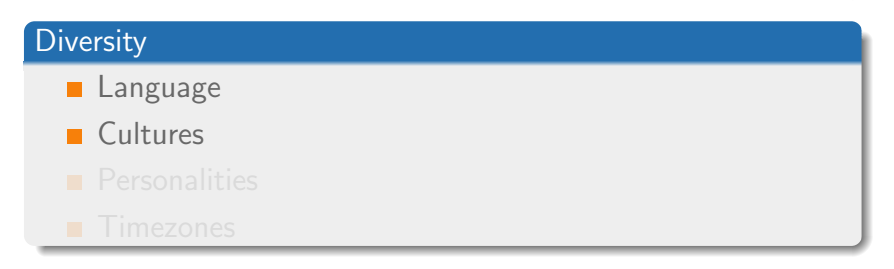

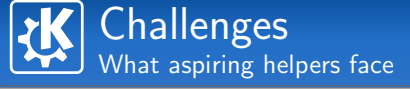

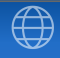

イロト イ部 トイをトイをトー 老

- Where do I start?
- I am not a programmer
- $\blacksquare$  Time

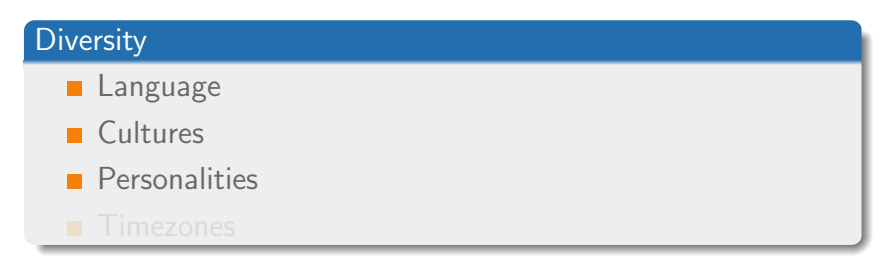

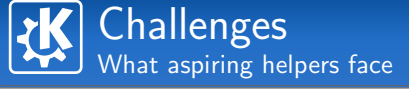

イロト イ部 トイをトイをトー 老

- Where do I start?
- I am not a programmer
- $\blacksquare$  Time

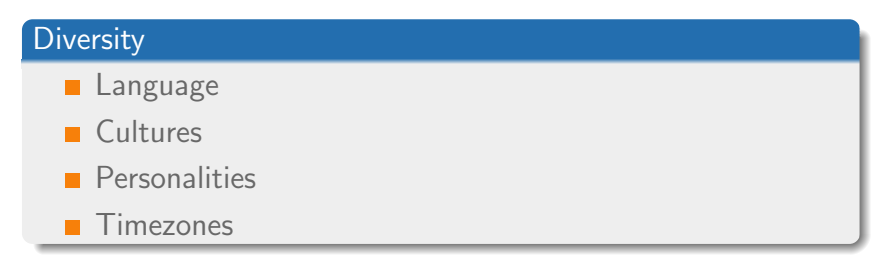

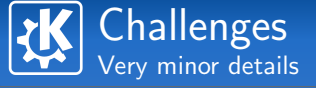

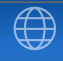

K ロ ▶ K @ ▶ K 경 ▶ K 경 ▶ │ 경

#### Other problems

- **Technical Knowledge** 
	-

Juan Carlos G. Torres — [Kubuntu & KDE](#page-0-0) 16/23

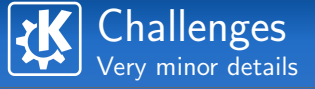

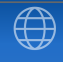

K ロ ▶ K @ ▶ K 경 ▶ K 경 ▶ │ 경

#### Other problems

- **Technical Knowledge**
- It's Addictive

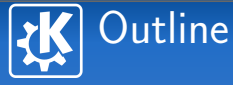

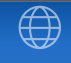

<span id="page-24-0"></span>イロト イ部 トイをトイをトー 老

#### 1 [Introduction](#page-2-0)

#### 2 [Kubuntu & KDE](#page-7-0)

**3** [Experiences](#page-11-0)

#### **5** [Tips & Suggestions](#page-24-0)

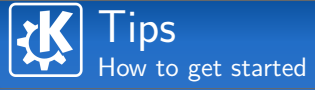

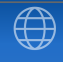

#### Prepare yourself

- 
- 
- 

- 
- 

K ロ ▶ K @ ▶ K 할 ▶ K 할 ▶ .. 할  $2990$ 

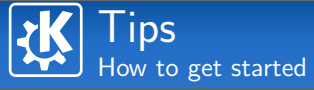

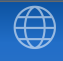

#### Prepare yourself

- Commitment
- 
- 

K ロ ▶ K @ ▶ K 할 ▶ K 할 ▶ .. 할  $2990$ 

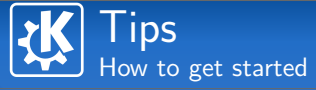

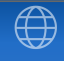

- Commitment
- Be Open
- 

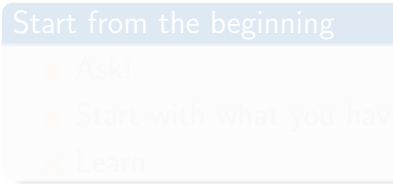

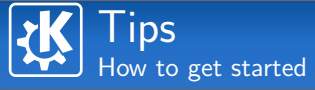

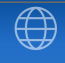

- Commitment
- **Be Open**
- Grow a skin

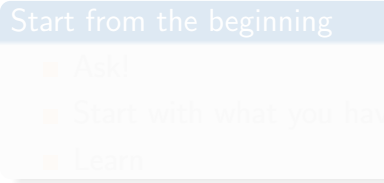

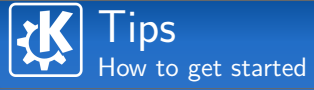

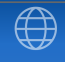

K ロ ▶ K @ ▶ K 결 ▶ K 결 ▶ ○ 결

- Commitment
- **Be Open**
- Grow a skin

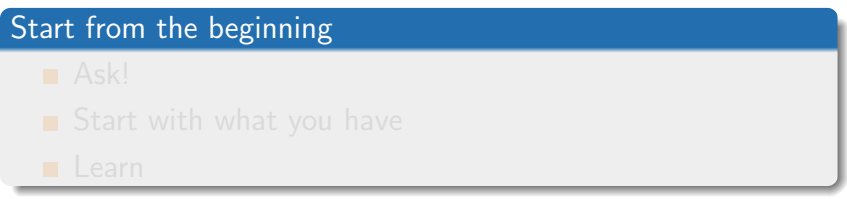

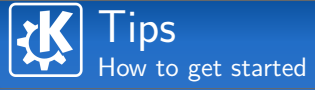

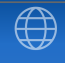

K ロ ▶ K @ ▶ K 결 ▶ K 결 ▶ ○ 결

- Commitment
- **Be Open**
- Grow a skin

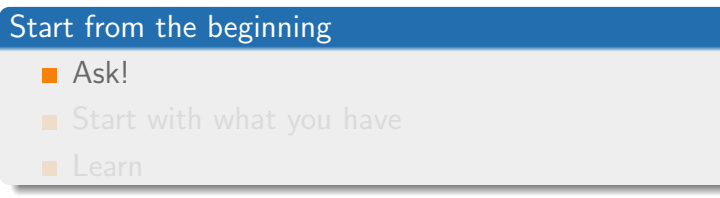

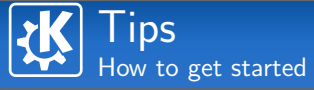

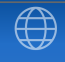

イロン イ母ン イモン イモンニ 毛

#### Prepare yourself

- Commitment
- **Be Open**
- Grow a skin

#### Start from the beginning

■ Ask!

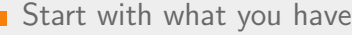

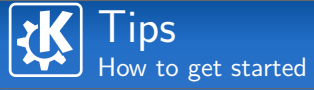

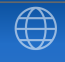

K ロ ▶ K @ ▶ K 할 ▶ K 할 ▶ .. 할

#### Prepare yourself

- Commitment
- Be Open
- Grow a skin

#### Start from the beginning

- Ask!
- Start with what you have
- **Learn**

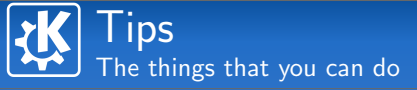

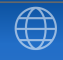

 $\mathbf{E} = \mathbf{A} \oplus \mathbf{A} + \mathbf{A} \oplus \mathbf{A} + \mathbf{A} \oplus \mathbf{A} + \mathbf{A} \oplus \mathbf{A}$ 

#### Areas of contribution

- Coding  $(C, C++,$  Python, BASH, GTK+, Qt)
- **Packaging (Deb, RPM)**
- **Documentation** (official, wikis, guides)
- **110n** ("localization", translations)
- **Artwork**
- **Bug Triage**
- **User Support**

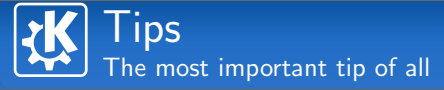

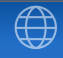

K ロ ▶ K @ ▶ K 결 ▶ K 결 ▶ ○ 결

# Have Fun

Juan Carlos G. Torres — [Kubuntu & KDE](#page-0-0) 20/23

 $2990$ 

The End

# Thank you!

## Juan Carlos "Jucato" Torres jucato@kubuntu.org

K ロ ▶ K @ ▶ K 경 ▶ K 경 ▶ │ 경

Questions ?

Juan Carlos G. Torres — [Kubuntu & KDE](#page-0-0) 21/23

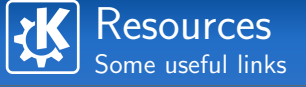

#### KDE - Get Involved

- <http://www.kde.org/getinvolved/>
- <http://techbase.kde.org/Contribute>

#### Ubuntu - Participate

- <http://www.ubuntu.com/community/participate>
- <https://wiki.kubuntu.org/HelpingUbuntu>
- <https://wiki.kubuntu.org/EasyWaysToHelpUbuntu>

#### Kubuntu - Helping Out

<https://wiki.kubuntu.org/HelpingKubuntu>

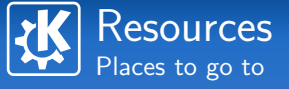

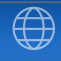

<span id="page-37-0"></span>

#### IRC Channels

#### All at chat freenode net

- $\blacksquare$  #ubuntu-devel (Ubuntu Development)
- $\blacksquare$  #ubuntu-motu (Masters of the Universe, Packaging)
- $\blacksquare$  #kubuntu-devel (Kubuntu Development)
- $\blacksquare$  #kde-devel (KDE Development)